اضغط على: دخول آمن

## دليل التحديث عبر خدمة الموبايل تحديث بيانات إثبات العنوان

## مصرف الشــارقة الإسـلامي SHARJAH ISLAMIC BANK

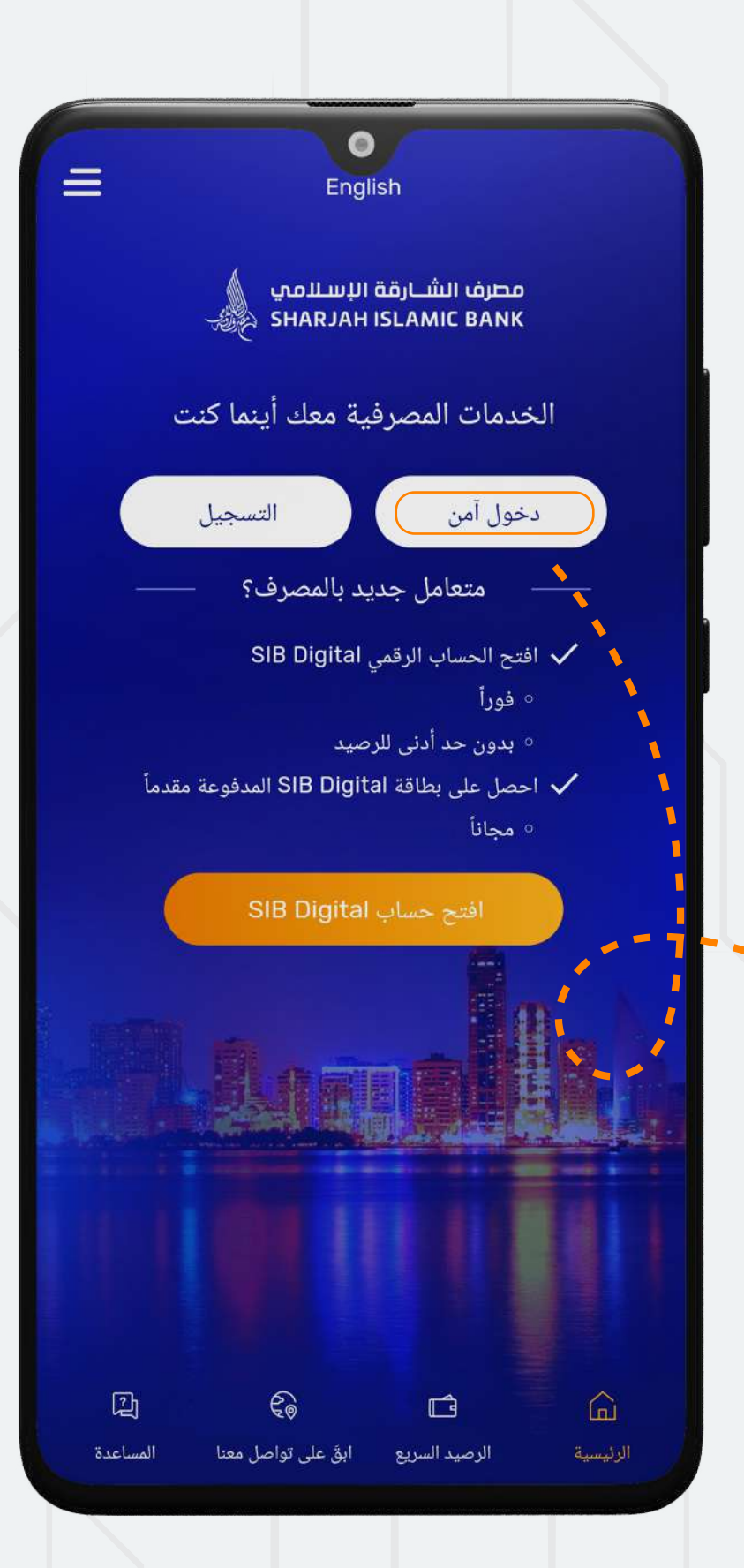

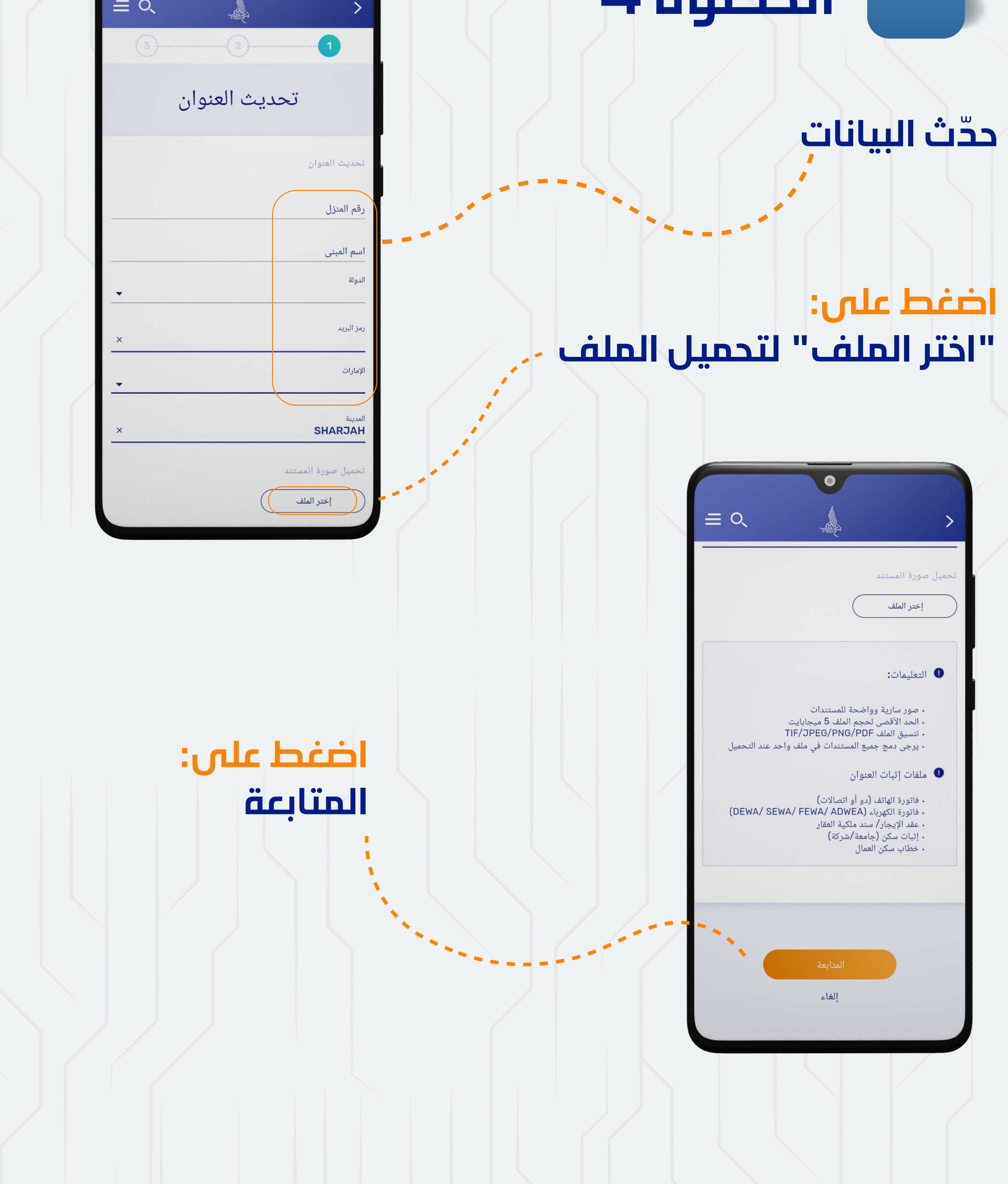

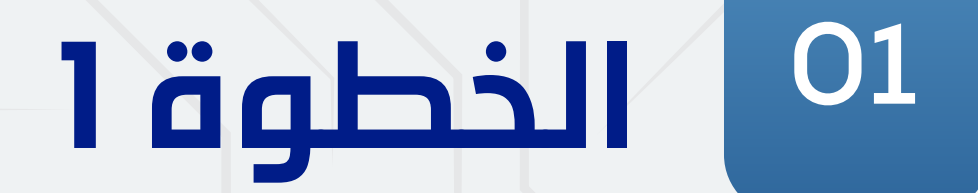

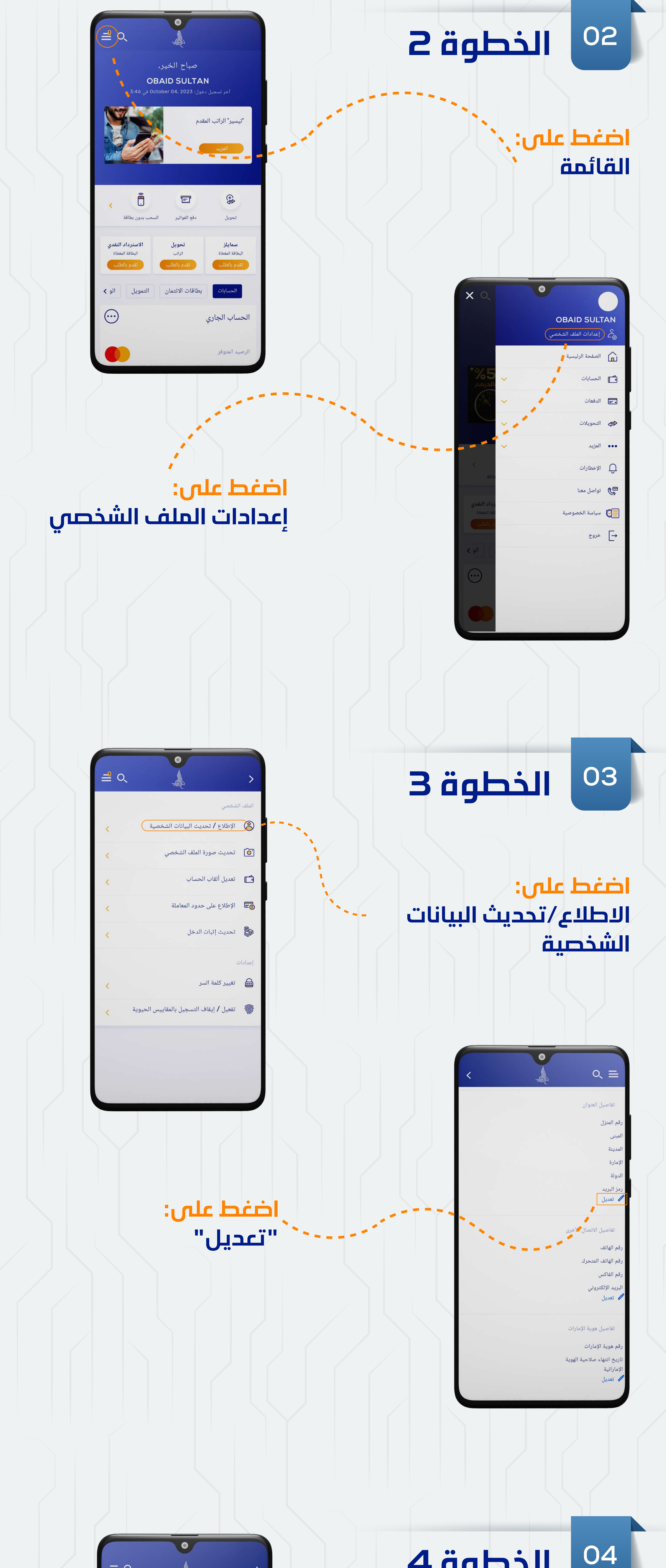